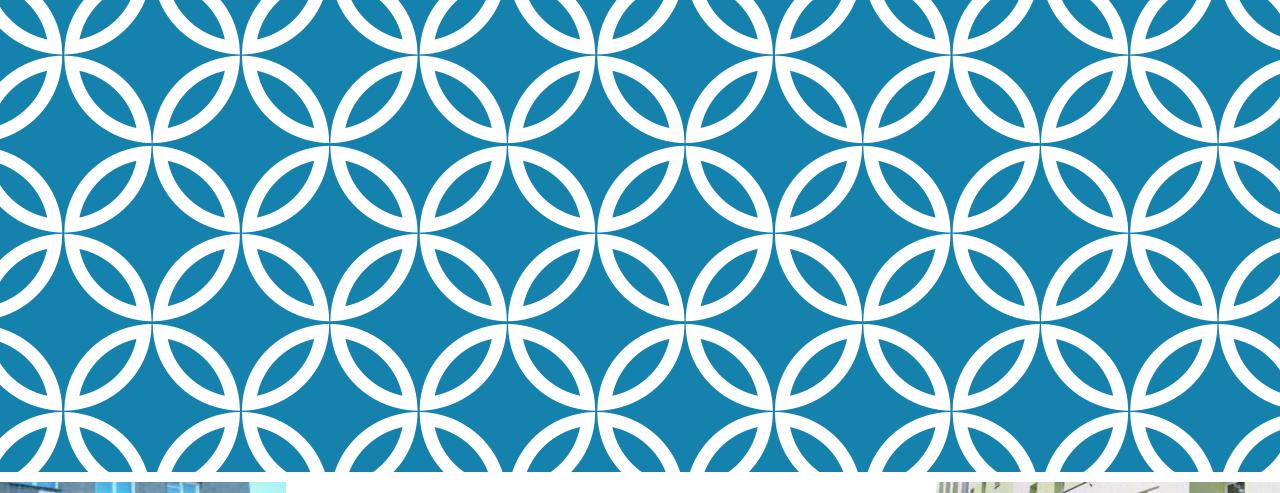

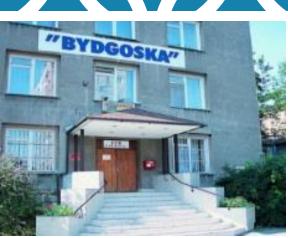

# DORMITORY APPLICATION

FOR ERASMUS+ STUDENTS

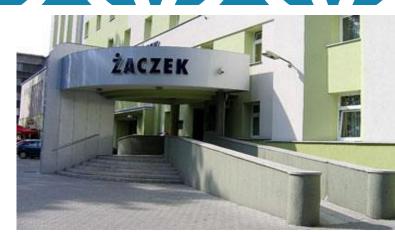

# PLEASE, LOG IN:

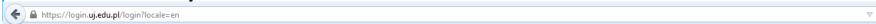

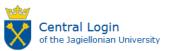

#### Login

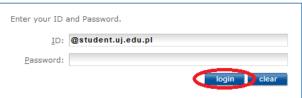

| <b>About Central Login</b> | Help | List of services | E-mail activation |
|----------------------------|------|------------------|-------------------|
|----------------------------|------|------------------|-------------------|

The Central Login enables users to log into internet services provided by the Jagiellonian University. By logging into one service you gain access to other online services (you need to enter your password only once). If you log out, you are automatically logged out of all available services. The Central Login increases your security - the password is entered only once and you always log into the same secure website.

To use the Central Login you need to enter your ID and password.

Your ID is your Jagiellonian University e-mail address:

#### yourname.yoursurname@uj.edu.pl

Please note that because a few Jagiellonian University users have the same first name and surname, some e-mail addresses may have a different pattern.

Students who need to access USOSweb and do not have a Jagiellonian University e-mail address may use an alternative login ID in the form of usosweb-login@usosweb.uj.edu.pl , where "usosweb-login" is usually a unique number provided by the Student Services Office. If you need further information please look under **Help** tab.

# SELECT "COMMON SECTION":

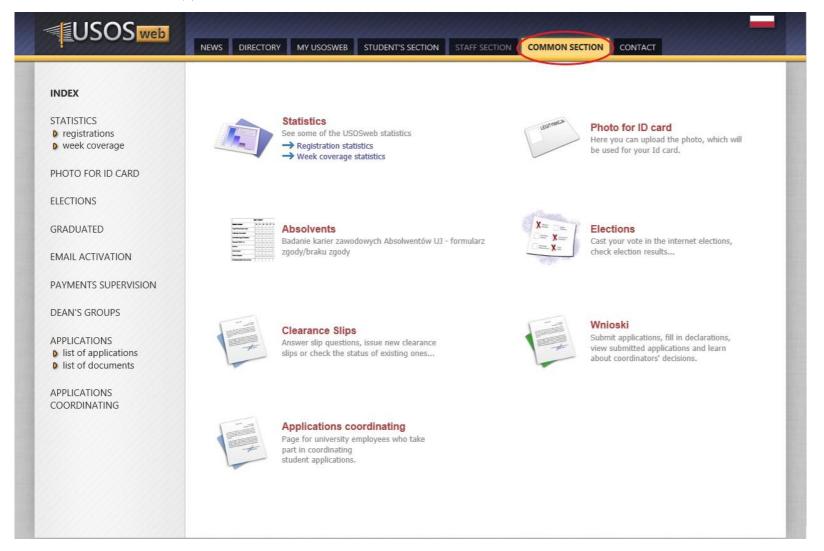

# CHOOSE "APPLICATIONS":

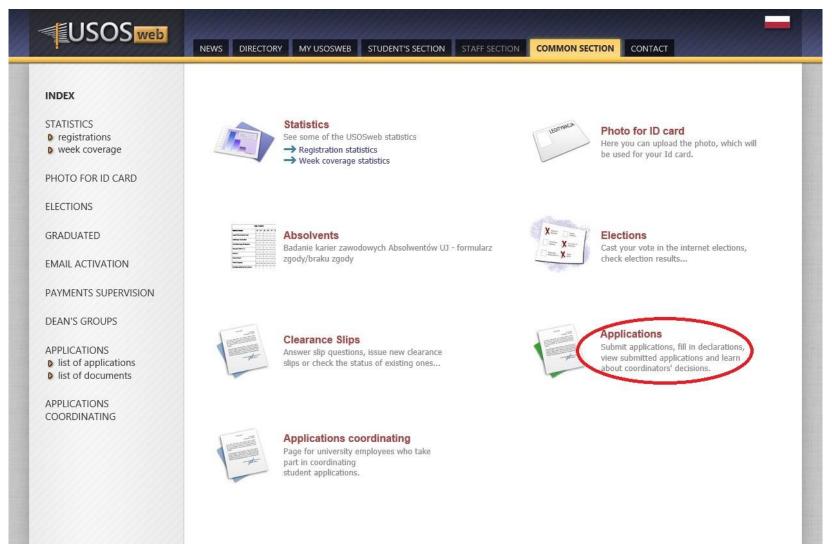

# FILL IN YOUR APPLICATION:

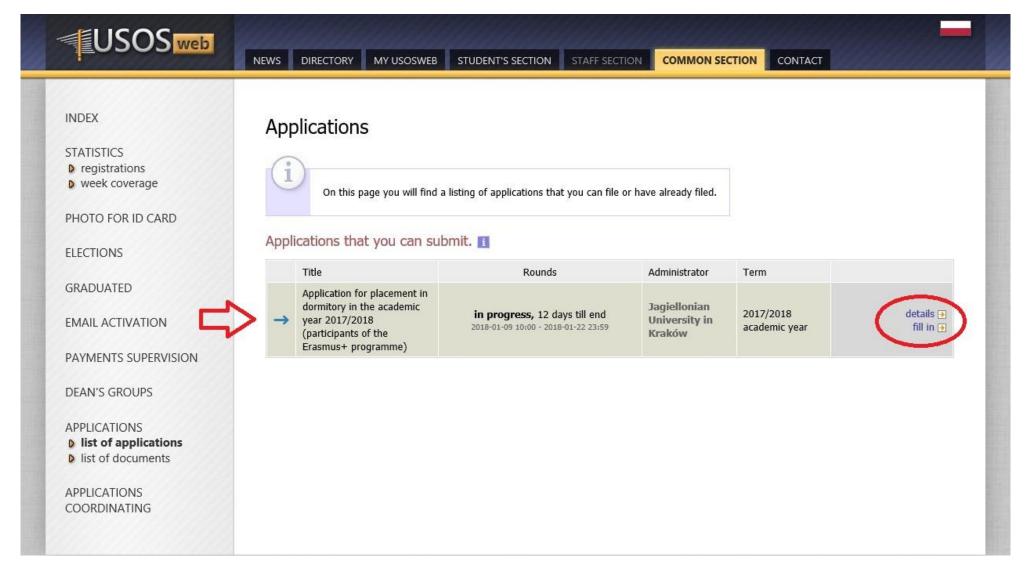

€ go back to the details of your application

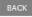

CHECK

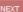

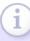

- Accommodation at student dormitories is made available to students in pools of places, which may be allotted to university units (where each unit has its pool of places) or have the character of special pools where places are made available according to some other criteria than membership in a unit.
- Please indicate a pool of places which your accommodation application concerns.
- It is possible to file an application for a place from every pool of places available
- An application will be considered based on information about income, which was filed as well as distance from the place of residence to the university.

Below are the pools of sites that are available to you. Check this pool for which you want to apply for:

Places belonging to: Jagiellonian University in Kraków

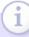

On the list there are pools of places which:

- are administered by the units which manage the study program in which you have an active student status;
- have not been selected by you in another application for accommodation at a student dormitory;
- belong to a special pool of places dedicated to you.

If any university unit is missing from the list, contact the competent secretariat/dean's office.

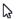

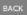

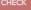

■ go back to the first page

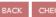

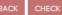

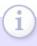

Below is a list of the scholarship committee, related to your program of study. Select the one, to which you will deliver documents on paper.' If any university committee is missing from the list, contact the competent secretariat/dean's office.

Check the committee:

Komisja obsługi wniosków stypendialnych - WPA (Faculty of Law and Administration)

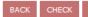

⊕ go back to the first page

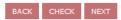

| The academic year that your accommodation application concerns:  If your application concerns a different year than Indicated, you should chose an application form assigned to a different | t study cycle. |                    |     |
|----------------------------------------------------------------------------------------------------|----------------|--------------------|-----|
| State the distance to the university from your place of residence, rounded to full kilometers:                                                                                              |                |                    | km  |
|                                                                                                    | 0              | Nawojka            |     |
|                                                                                                    | 0              | Kamionka           |     |
|                                                                                                    | 0              | Bursa Jagiellońska |     |
|                                                                                                    | 0              | Bydgoska B         |     |
|                                                                                                    | 0              | Bydgoska C         |     |
|                                                                                                    | 0              | Bydgoska D         |     |
| If you have lived in a student dormitory before, please mark which one:                                                                                                    | 0              | Piast              |     |
|                                                                                                    | 0              | Żaczek             |     |
|                                                                                                    | 0              | Badurskiego A      |     |
|                                                                                                    | 0              | Miasteczko AGH     |     |
|                                                                                                    | 0              | Badurskiego B      |     |
|                                                                                                    | 0              | Badurskiego C      |     |
|                                                                                                    | 0              | Racławicka         |     |
|                                                                                                    | 0              | Bydgoska C/D       |     |
|                                                                                                    | 0              | I haven't          |     |
| Justification of the application:                                                                                                    |                |                    | ^ \ |

⊕ go back to the first page

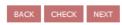

### Family:

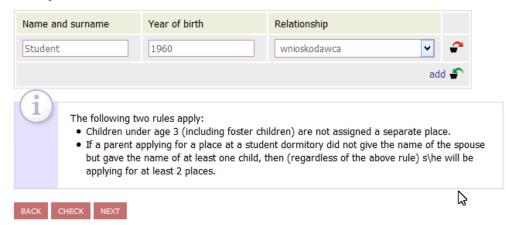

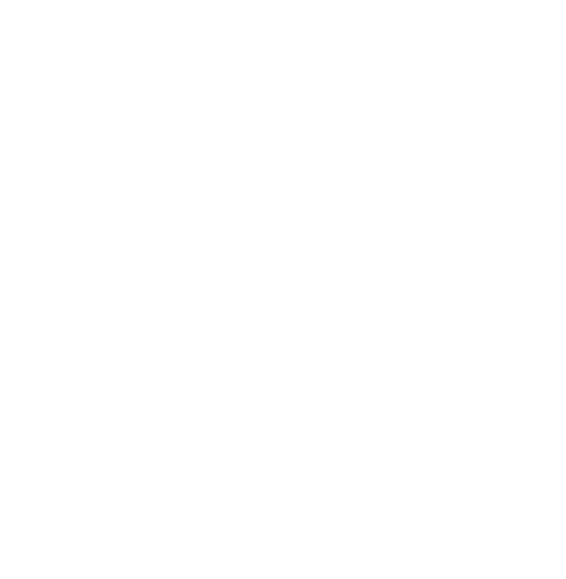

€ go back to the first page

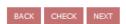

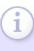

On this page you can indicate the person with whom you would like to share accommodation at a Student Dormitory. NB: Your suggestion will be taken into consideration only if personsindicated by you will indicate you.

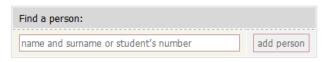

The list of persons with whom you want to share accommodation at the same Student Dormitory:

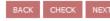

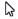

◆ go back to the first page

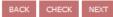

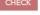

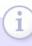

- On this page you can state your preferences regarding specific student dormitories where you would like to live
- You can edit your preferences using the 'Draw and drop' method

Preferred student dormitories with types of places wanted (the higher on the list the most wanted) CHANGE THE ORDER TO SHOW YOUR PREFERENCES

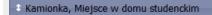

- Bursa Jagiellońska, Miejsce w domu studenckim
- Bydgoska B, Miejsce w domu studenckim
- Nawojka, Miejsce w domu studenckim
- 🗈 Żaczek, Miejsce w domu studenckim
- Piast, Miejsce w domu studenckim
- Miasteczko AGH, Miejsce w domu studenckim
- Bydgoska C/D, Miejsce w domu studenckim

BACK CHECK NEXT

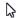

Wait for acceptance of your application and the decision that will be released in the system.

If you have any problems, please contact us.

International Students Office of the Jagiellonian University